# SUPERCOM COMPUTER CLUB TECH TIMES

Volume 13 July 21, 2017

## Objective:

To bring the latest technology news to you, our members. Tips and suggestions will help you to keep your device(s) running smoothly and help you be aware of threats. Technical tips will be coming to you through our Technical Committee.

## Committee Members: (Pictured Below)

Ben Tarbell, Mike Gerkin, Jim Oliver, Peggy Bullock, Jim Mills, Rick Heesen, Lowell Lee, Steve Andreasen (Apple/Mac), Dick Strong and Art Rice.

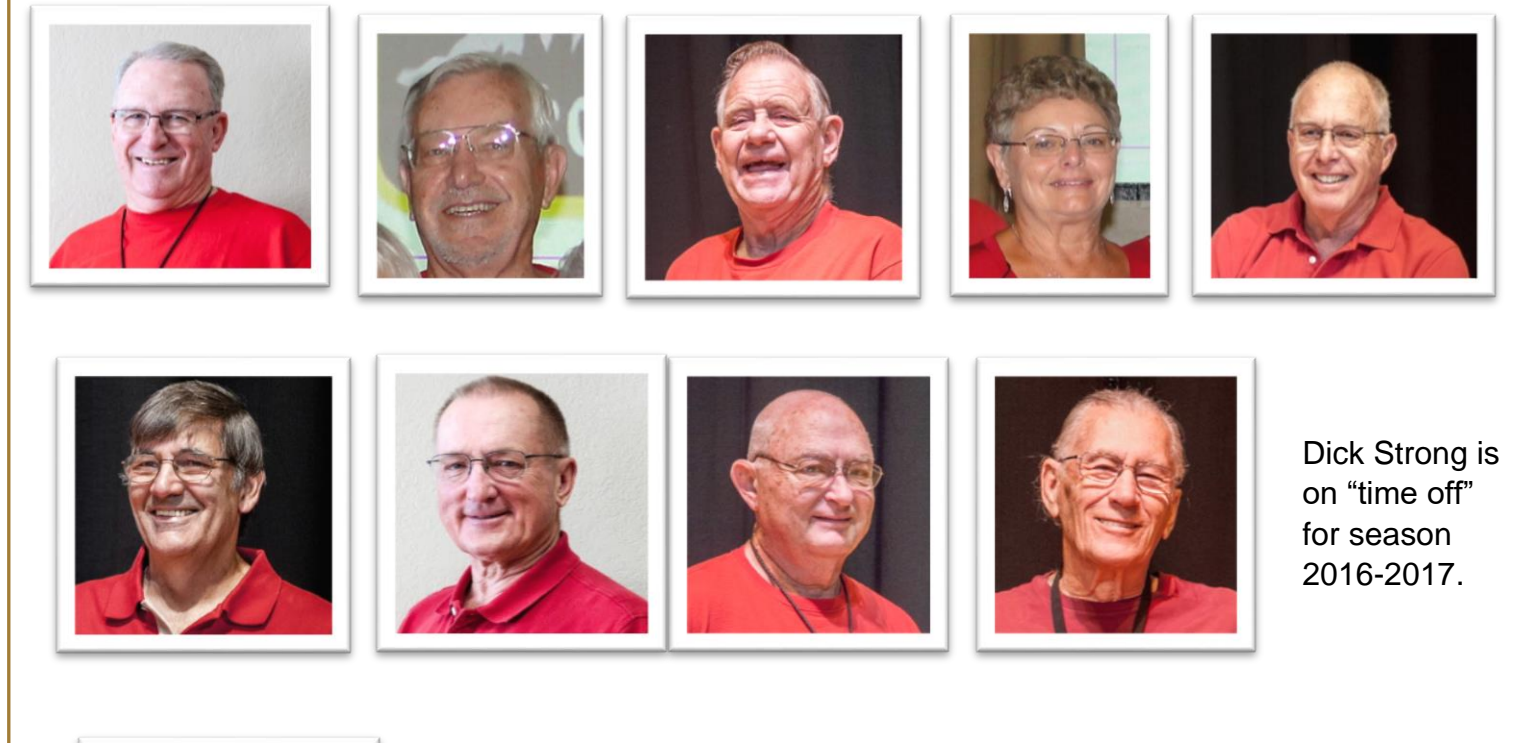

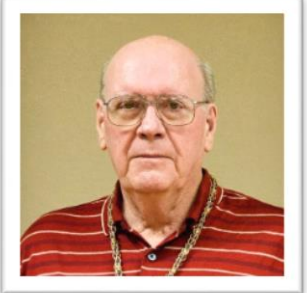

## **G**reetings

Wow! I guess I have been on vacation! It's been great! Being a volunteer means you aren't too likely to get fired, but if I don't get this newsletter out to you soon, it won't be "News"!! Actually I only had about three articles until I "stirred the pot so to speak" and asked the Tech Committee if they had anything they wanted to share. Of course, they did! They always have great articles to share with our membership!

Do you realize that for some of us that return the first of October, that is less than 2-1/2 months away?? The calendar stays pretty busy during the summer, but nothing like during the winter at SuperSun. Mixed emotions each fall. Hate to leave the family, but anxious to get back to my adopted family, that's YOU!

Just a "gentle" reminder…………………are you keeping your Windows Updates up-to-date and are you remembering Your maintenance schedule??

\*\*\*\*\*\*\*\*\*\*\*\*\*\*\*\*\*\*\*\*\*\*\*\*\*\*\*\*\*\*

#### **Submitted by Ben Tarbell:**

Windows 10 next large update coming in September 2017, codenamed **Redstone 3.**

Click the following link to read the "howtogeek" article that will tell you What's New in Windows 10's Fall Creators Update.

<https://www.howtogeek.com/306610/whats-new-in-windows-10s-fall-creators-update/>

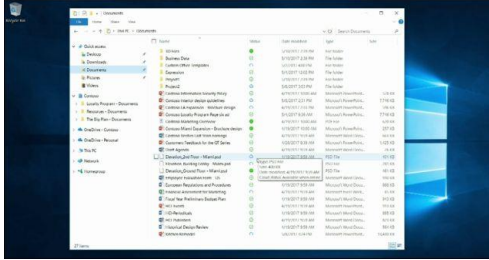

## [What's New in Windows 10's Fall](https://www.howtogeek.com/306610/whats-new-in-windows-10s-fall-creators-update/)  [Creators Update, Arriving ...](https://www.howtogeek.com/306610/whats-new-in-windows-10s-fall-creators-update/)

www.howtogeek.com

\*\*\*\*\*\*\*\*\*\*\*\*\*\*\*\*\*\*\*\*\*\*\*\*\*\*\*\*\*\*

Windows 10's Fall Creators Update, codenamed Redstone 3, will be released in September 2017. Here are all the new features you'll see in the latest version of ...

#### **Submitted by Art Rice:**

It appears we have to be careful of our sources for automatic updates.

A global cyber-attack that affected companies around the world may have started via corrupted updates on a piece of accountancy software.

Fingers are increasingly pointing to a piece of Ukrainian tax-filing software, MEDoc, as the source of the infection, although the company denies it.

Malware generally infiltrates networks via email attachments that users click on in error.

Microsoft described the method as "a recent dangerous trend".

The cyber-attack has caused disruption around the world and infected companies in 64 countries, including banks in Ukraine, Russian oil giant Rosneft, British advertising company WPP and US law firm DLA Piper.

Automatic updates

Shipping giant Maersk said it was unable to process new orders and was expecting delays to consignments, while one of Europe's largest port operators in Rotterdam said that it had to use manual processes, and Dutch global parcel service TNT said it was operating with restrictions.

A Cadbury's factory on the island state of Tasmania ground to a halt when computer systems went down, according to Australian Manufacturing and Workers Union state secretary John Short.

Ukraine was hit hardest, suggesting the attack might be politically motivated.

According to anti-virus vendor ESET, 80% of all infections were in Ukraine, with Germany second hardest hit with about 9%.

A growing number of security experts, including the British malware expert Marcus Hutchins

\*\*\*\*\*\*\*\*\*\*\*\*\*\*\*\*\*\*\*\*\*\*\*\*\*\*\*\*\*\*

#### **Submitted by Rick Heesen:**

This is a pretty good article about Windows Defender. Windows 10 has built-in real-time antivirus named Windows Defender, and it's actually pretty good. It automatically runs in the background, ensuring all Windows users are protected against viruses and other nasties. Click on the link below to see how it works.

[https://www.howtogeek.com/220232/how-to-use-the-built-in-windows-defender-antivirus-on-windows-](https://www.howtogeek.com/220232/how-to-use-the-built-in-windows-defender-antivirus-on-windows-10/)[10/](https://www.howtogeek.com/220232/how-to-use-the-built-in-windows-defender-antivirus-on-windows-10/)

\*\*\*\*\*\*\*\*\*\*\*\*\*\*\*\*\*\*\*\*\*\*\*\*\*\*\*\*\*\*

**Submitted by Ben Tarbell:**

### **Build a Better Password**

Use these proven techniques to block hackers from accessing your accounts

You should think of a computer password as being the front door to your wealth and secrets. It can be made of flimsy wood or as impenetrable as a titanium bank vault.

Here is how to secure your fortress.

Use Passphrases-Hackers use sophisticated software that can run millions of combinations of letters and symbols in a short period of time. Your defense is longer passwords that will take them longer and are harder to crack.

A former hacker recommends more than 20 characters. The trick is to use a sentence or phrase or line from a song or poem. It is very hard to crack but easy to remember. For additional security add a number or symbol at the end, while working in a capital letter or two. Example: JackandJillwentupthehill#17

#### **Add a Second Door to your Vault**

Two-factor authentication services add an extra layer of security to your vital digital accounts (like your bank account or your medical records). You log in to an account using your usual password. Next, the two factor authentication site sends your phone a six digit code that you must enter before gaining access to your account. For a list of websites that offer two-factor authentication, go to **twofactorauth.org.**

#### **Keep your passwords in a vault.**

Never store your passwords in a file on your computer. Instead, use password manager apps that store passwords in a well-protected digital space. All you need is a master password to access the list. Popular versions that use cloud storage include LastPass, Dasklane and 1Password. There are apps that place the password vault on your hard drive including RoboForm, Password Safe or KeePass.

#### **Refresh routinely**

Once a year change the passwords on all your important accounts. With hackers stealing data on millions of accounts at a time, this will help keep you protected if their focus turns toward you. Also change your password if you are notified by a website that its security has been breached. If you utilize one of the password apps they can assist you with changing your password and recording the new one.

#### **Vary your passwords**

That's the golden rule, cybersecurity experts say. Why let one single key unlock every one of your digital doors?

Credit to: Doug Shadel, AARP Magazine article, build a Better Passwordhttp://www.aarp.org/money/scams-fraud/info-2017/password-protection-tips.html

\*\*\*\*\*\*\*\*\*\*\*\*\*\*\*\*\*\*\*\*\*\*\*\*\*\*\*\*\*\*

#### **Submitted by Ben Tarbell:**

## **Protect Yourself While Shopping on Line**

**With risks that differ from walk-in stores, online shopping requires special precautions. To protect yourself and your information, read on for 9 steps to take before you plug in your credit card number and click "Buy."**

- 1. Use a good anti-malware program. ...
- 2. Optimize your PC's security settings. ...
- 3. Share payment information only with known or reputable vendors. ...
- 4. Use a credit card instead of a debit card. ...
- 5. Make sure the order checkout area is encrypted. ...
- 6. Print or save a copy of your orders. ...
- 7. Use strong passwords. ...
- 8. Check your statements often.
- 9. Remember: If it looks too good to be true…

If you would like to read the actual article, go to: <http://www.iolo.com/resources/articles/9-tips-for-safe-online-shopping/>

\*\*\*\*\*\*\*\*\*\*\*\*\*\*\*\*\*\*\*\*\*\*\*\*\*\*\*\*\*\*

#### **Submitted by Rick Heesen:**

View Online: [https://newsletter.askleo.com/current-newsletter/](http://clicks.aweber.com/y/ct/?l=4m769s&m=JS_Rz.k8V3dfbL&b=6HqOYvHg7OnFUIlYuv8DRQ) [Newsletter FAQ & administration](http://clicks.aweber.com/y/ct/?l=4m769s&m=JS_Rz.k8V3dfbL&b=R1wvTgT_wrbmRVGs7fwC6A)

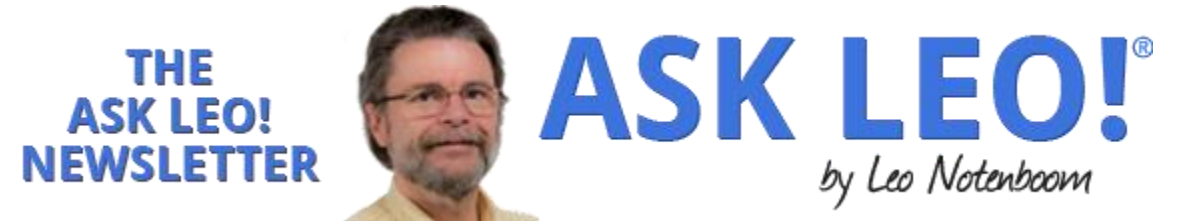

This week's articles: What really happens when your anti-malware [subscription expires?](https://askleo.com/lapsed-anti-malware-tool-leave-open-door-malware/?awt_l=4m769s&awt_m=JS_Rz.k8V3dfbL&utm_source=newsletter&utm_campaign=20170718&utm_medium=email&utm_content=featured) The Guide to Online Privacy - [The Ask Leo! Guide to Online Privacy](http://clicks.aweber.com/y/ct/?l=4m769s&m=JS_Rz.k8V3dfbL&b=u8b4lsu_Mhf_J4UVhuV_Xg) And now that we've created an image backup in Windows 10, [let's restore it.](https://askleo.com/restoring-image-backup-using-windows-10s-built-backup/?awt_l=4m769s&awt_m=JS_Rz.k8V3dfbL&utm_source=newsletter&utm_campaign=20170718&utm_medium=email&utm_content=featured)

## **[Does a Lapsed Anti-malware Tool Leave an Open Door for](https://askleo.com/lapsed-anti-malware-tool-leave-open-door-malware/?awt_l=4m769s&awt_m=JS_Rz.k8V3dfbL&utm_source=newsletter&utm_campaign=20170718&utm_medium=email&utm_content=featured)  [Malware?](https://askleo.com/lapsed-anti-malware-tool-leave-open-door-malware/?awt_l=4m769s&awt_m=JS_Rz.k8V3dfbL&utm_source=newsletter&utm_campaign=20170718&utm_medium=email&utm_content=featured)**

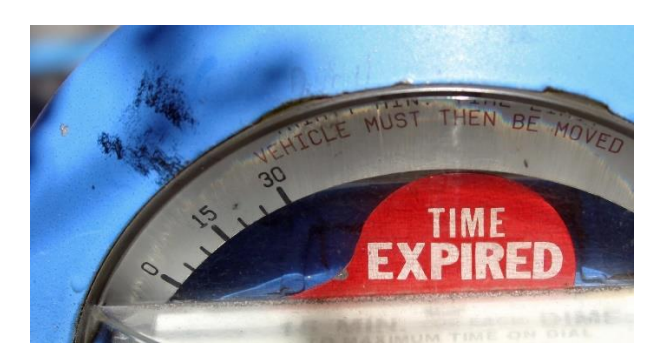

*If your [virus](https://askleo.com/glossary/virus/?awt_l=4m769s&awt_m=JS_Rz.k8V3dfbL) protection subscription (say Norton) has lapsed, does this mean that the door to your computer is open and anyone and everyone can come in to rip it apart?* 

No. Not really. Certainly not to that degree, and certainly not immediately.

But it is important.

It's not a good thing to let your *anti-malware* tool's subscription lapse unless you plan on replacing it.

The subscription isn't about using the software; it's about keeping the software up to date. Making sure your anti[-malware](https://askleo.com/glossary/malware/?awt_l=4m769s&awt_m=JS_Rz.k8V3dfbL) software is up to date is critical to keeping you and your computer safe.

## **A lapsed subscription**

Many security packages operate on a subscription model, meaning that rather than paying for the software once, you pay so much every so often — typically once a year — for some kind of subscription to the service or tool.

If you fail to pay before the subscription period is over, your subscription is said to have "lapsed" or "expired".

This means your anti-malware tools won't get updates about newly discovered threats. It will continue to scan the files on your computer, but the tool will only look for threats that were known as of the last day of your subscription. Your expired software won't get the updates that would allow it to protect your computer from the constant barrage of new threats.

Your anti-malware software will continue to work, but it won't be able to protect your computer from the latest forms of malware.

What if you *want* to let it lapse because you don't want to spend the money?

## **Alternatives**

Good news: there are plenty of free solutions — solutions that are quite sufficient for most people.

[I generally recommend](https://askleo.com/what_security_software_do_you_recommend/?awt_l=4m769s&awt_m=JS_Rz.k8V3dfbL) Windows Defender, which is built in to Windows 10 and 8, or Microsoft Security Essentials (the same software by another name) for Windows 7. It's completely free and protects your computer from malware without seriously impacting your system's performance.

There are other free alternatives as well.

What I *do not* recommend is continuing to run security software with an expired subscription. You will slowly become more and more vulnerable to each new threat discovered after your subscription lapses.

## **Always vulnerable, always vigilant**

Ultimately, it's important to understand that you're almost always at risk from malware, for a variety of reasons ranging from unpatched system software to sneaky attempts to fool you. The problem is that the newest, latest-and-greatest viruses or malware can take advantage of these vulnerabilities on your system unless you have up-to-date protection in place.

By letting your subscription lapse, your machine gets more and more out of date as time goes on. Each day, you're at increased risk of being infected or otherwise compromised by the malware that has been created or discovered after the date your subscription lapsed.

That's a bad position to be in, but the fix is easy: either renew your subscription to make sure your current anti-malware tools stay up to date, or **switch** to a different, probably free anti-malware tool that keeps your computer protected.

Related Links & Comments: [Does a Lapsed Anti-malware Tool Leave an Open Door for Malware?](https://askleo.com/lapsed-anti-malware-tool-leave-open-door-malware/?awt_l=4m769s&awt_m=JS_Rz.k8V3dfbL&utm_source=newsletter&utm_campaign=20170718&utm_medium=email&utm_content=featured) <https://askleo.com/6384>

## *[The Ask Leo! Guide to Online Privacy](http://clicks.aweber.com/y/ct/?l=4m769s&m=JS_Rz.k8V3dfbL&b=u8b4lsu_Mhf_J4UVhuV_Xg)*

There's no avoiding the issue: privacy issues are scary, complex, and even somewhat mystifying.

The [Ask Leo! Guide to Online Privacy](http://clicks.aweber.com/y/ct/?l=4m769s&m=JS_Rz.k8V3dfbL&b=u8b4lsu_Mhf_J4UVhuV_Xg) tackles these topics in terms you can understand. [The Ask Leo! Guide to Online Privacy](http://clicks.aweber.com/y/ct/?l=4m769s&m=JS_Rz.k8V3dfbL&b=u8b4lsu_Mhf_J4UVhuV_Xg) will help you understand what's at risk, what steps to take, and what to do when you're not sure.

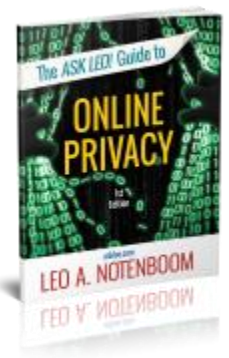

## **[Restoring an Image Backup Using Windows 10's Built-In](https://askleo.com/restoring-image-backup-using-windows-10s-built-backup/?awt_l=4m769s&awt_m=JS_Rz.k8V3dfbL&utm_source=newsletter&utm_campaign=20170718&utm_medium=email&utm_content=featured)  [Backup](https://askleo.com/restoring-image-backup-using-windows-10s-built-backup/?awt_l=4m769s&awt_m=JS_Rz.k8V3dfbL&utm_source=newsletter&utm_campaign=20170718&utm_medium=email&utm_content=featured)**

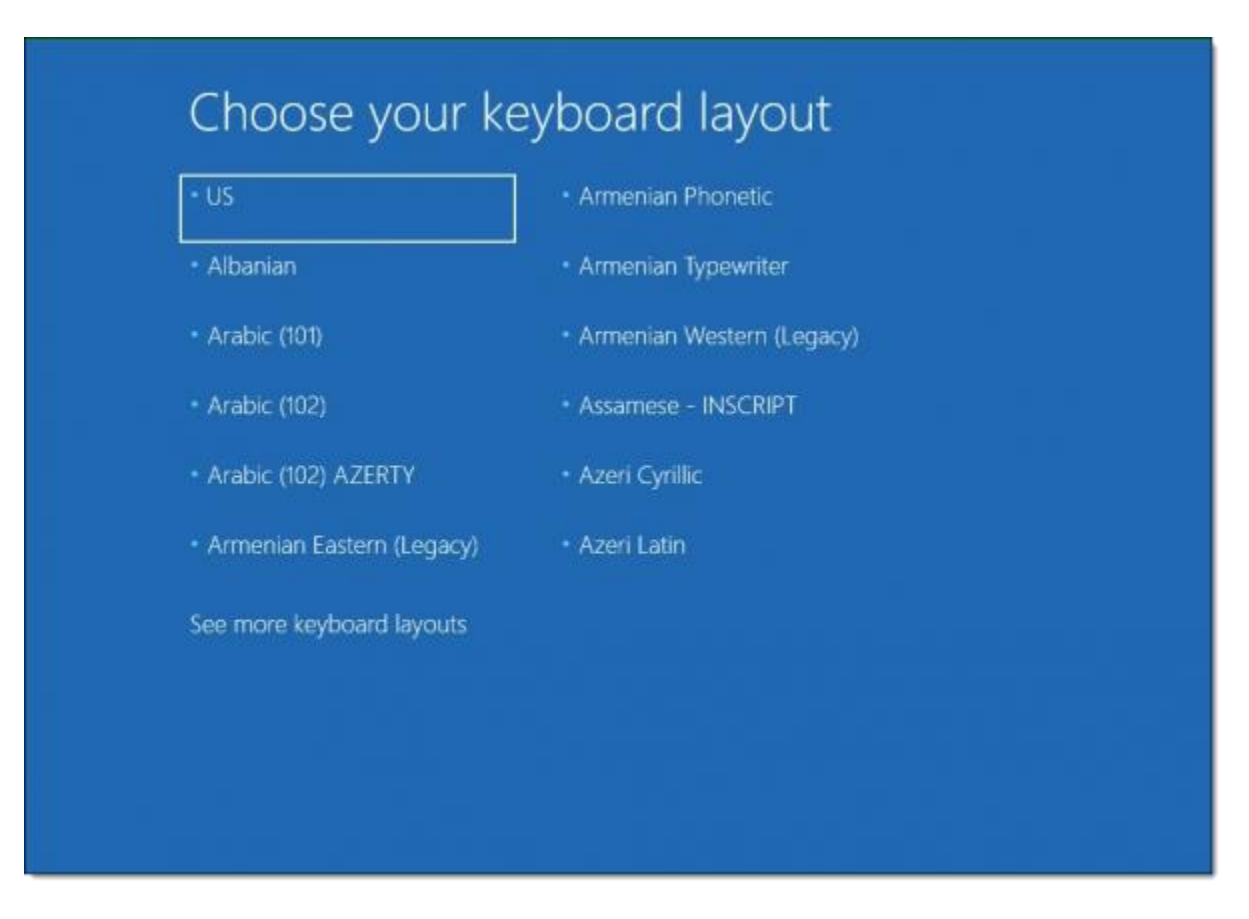

In [previous](https://askleo.com/creating-backup-image-using-windows-built-backup/?awt_l=4m769s&awt_m=JS_Rz.k8V3dfbL) [articles,](https://askleo.com/create-windows-10-recovery-drive/?awt_l=4m769s&awt_m=JS_Rz.k8V3dfbL) we've created a system [image backup](https://askleo.com/glossary/image-backup/?awt_l=4m769s&awt_m=JS_Rz.k8V3dfbL) using Windows 10's built-in tools, and we've created a Windows 10 [recovery](https://askleo.com/glossary/recovery-drive/?awt_l=4m769s&awt_m=JS_Rz.k8V3dfbL) drive we can boot from in order to restore that image.

Now it's time for the rubber to meet the road.

It's time to restore an image [backup.](https://askleo.com/glossary/backup/?awt_l=4m769s&awt_m=JS_Rz.k8V3dfbL)

Continue Reading: [Restoring an Image Backup Using Windows 10's Built-In Backup](https://askleo.com/restoring-image-backup-using-windows-10s-built-backup/?awt_l=4m769s&awt_m=JS_Rz.k8V3dfbL&utm_source=newsletter&utm_campaign=20170718&utm_medium=email&utm_content=featured) <https://askleo.com/28416>

\*\*\*\*\*\*\*\*\*\*\*\*\*\*\*\*\*\*\*\*\*\*\*\*\*\*\*\*\*\*

The best part of being a Geek, is that all of the people we help become important to us in a personal way. We want what is safest and best for you whether it be on your computer, your iPad, your phone, or your personal wellbeing. To attest to that, Rick Heesen came across this article that he feels is VERY IMPORTANT for you to **read and heed**!! Because I want to make sure you read it, I am going to include it here so that you won't just bypass it because you had to "click on a link"!! It is of utmost importance if you plan to view the solar eclipse on August 21, 2017. The link is here: <https://www.howtogeek.com/318390/how-to-safely-observe-a-solar-eclipse/>If you intend to watch this with children, there is a very good video on how to make a pinhole viewer out of a cereal box.

**Submitted by Rick Heesen:**

## **[How to Safely Observe the Upcoming Solar Eclipse](https://www.howtogeek.com/318390/how-to-safely-observe-a-solar-eclipse/)**

by **[Jason Fitzpatrick](https://www.howtogeek.com/author/jasonfitzpatrick/)** on July 19th, 2017

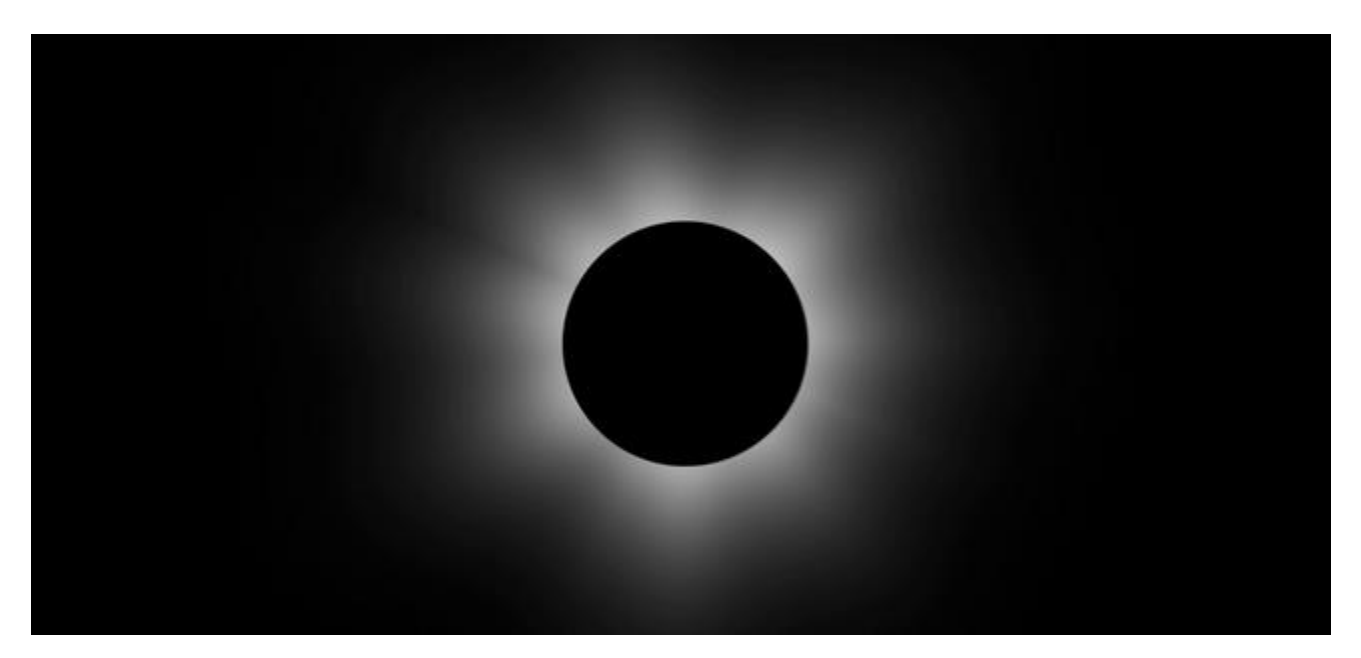

Around a month from now, North Americans will be treated to a spectacular solar eclipse. But you can't just run outside on your lunch break and take a peek without proper precautions. Let us help you prepare now to enjoy the solar eclipse safely.

#### **What Solar Eclipse?**

In case you haven't heard, on August 21, 2017, all of North America will be treated to solar eclipse with the "path of totality", where the sun is totally covered by the moon, stretching from Oregon all the way across the continent down to South Carolina. While solar eclipses happen all over the world with a relatively high degree of frequency, this particular solar eclipse is exciting for North American viewers for two reasons. First, it has been nearly a century since a total solar eclipse was visible across the contiguous United States (the last time it occurred was June 8, 1918). Second, an eclipse even remotely approaching this scope won't be visible again in North America until 2045—for many people, the event truly is a once in lifetime occurrence.

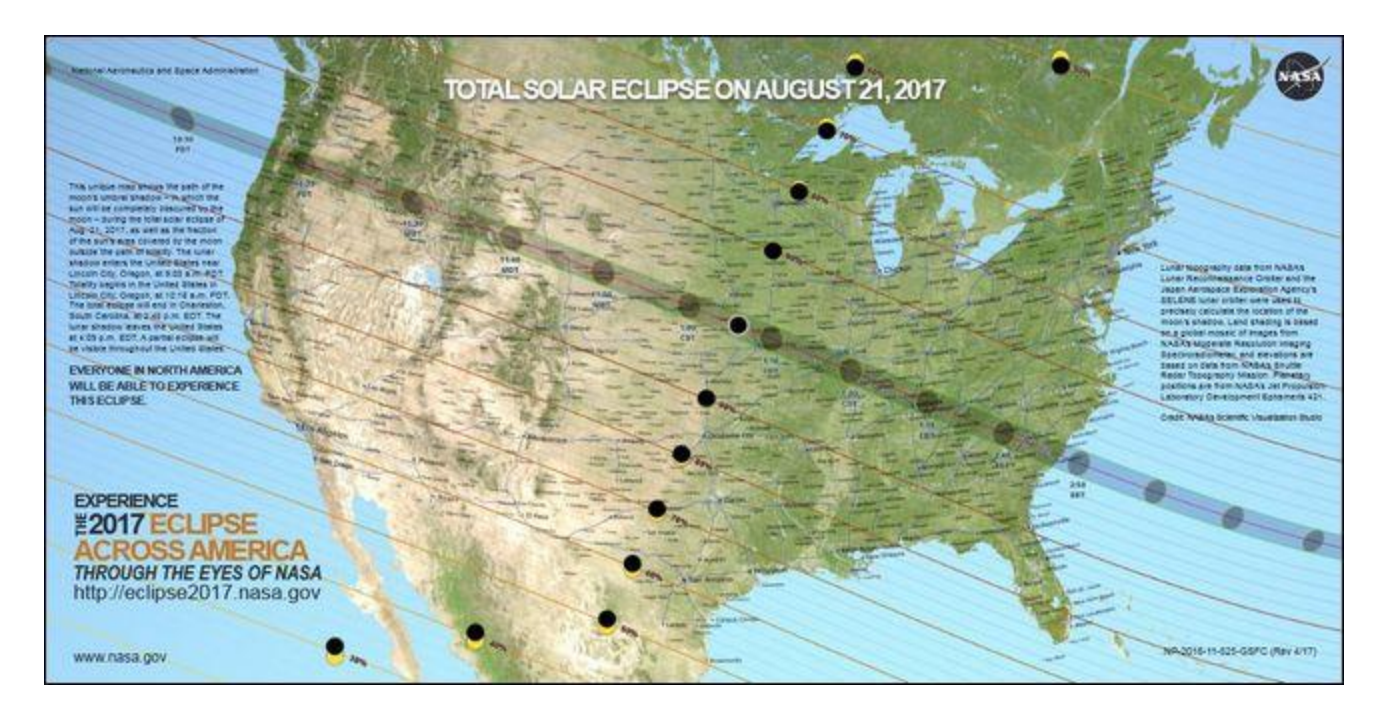

Even if you aren't in the path of totality, you'll still see a partial eclipse well into southern Canada and northern Mexico. The eclipse will occur as early as 10:18 AM for people observing it on the Pacific coast of Oregon, to as late in the day as late as 2:48 PM for those observing the eclipse on the Atlantic coast of South Carolina. If you want to know exactly when you need to be outside to witness the show, you can use [this handy interactive map courtesy of NASA.](https://eclipse2017.nasa.gov/sites/default/files/interactive_map/index.html)

Let's say, for example, you want to check what time you should go outside to observe the eclipse if you're in Memphis, TN. Simply click on Memphis on the map, as seen in the screenshot below, and you'll be treated to a readout of eclipse data for that exact point on the map with information about the start, the peak moment of the eclipse, the end, and the degree of obscuration (the closer you are to the path of totality, the higher the coverage).

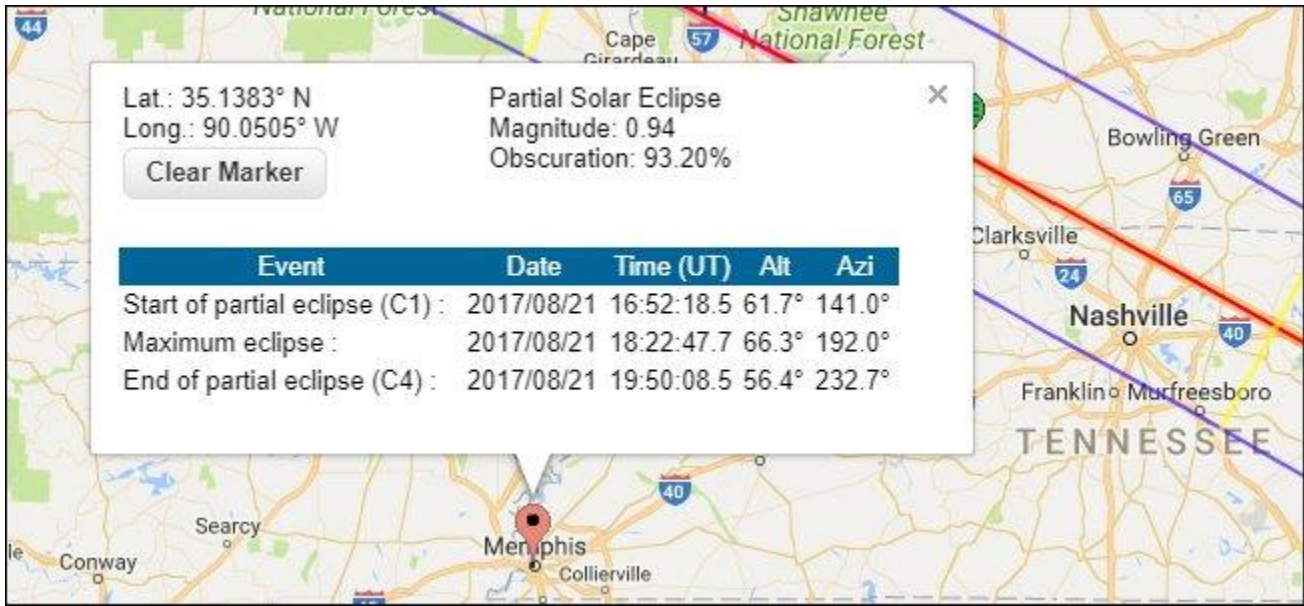

Do note that the times provided are in Universal Time (UT) using 24 hour notation. You need to subtract an offset from the UT to align it with your local time and adjust to 12 hour time—if you're in EDT subtract 4 hours, in CDT subtract 5 hours, in MDT subtract 6 hours, or in PDT subtract 7 hours from the readout (when in doubt, use an online calculator to confirm the time difference). With that in mind, we can adjust the time for our Memphis location (which observes CST) to see that the eclipse will start at 11:52 AM, the peak coverage will occur at 1:22 PM, and the eclipse will end at 2:50 PM.

#### **How to Safely Observe the Eclipse**

Now that we know *when* the eclipse is occurring, we need to focus on *how* to observe it safely. Let's get right to the point first: if you observe a solar eclipse without abiding by the safety precautions we're about to outline, you can cause permanent and irreversible damage to your eyes, including potential blindness. Further, this damage can occur in seconds. There are only a few ways to safely observe a solar eclipse and failure to use proper precautions is a recipe for disaster.

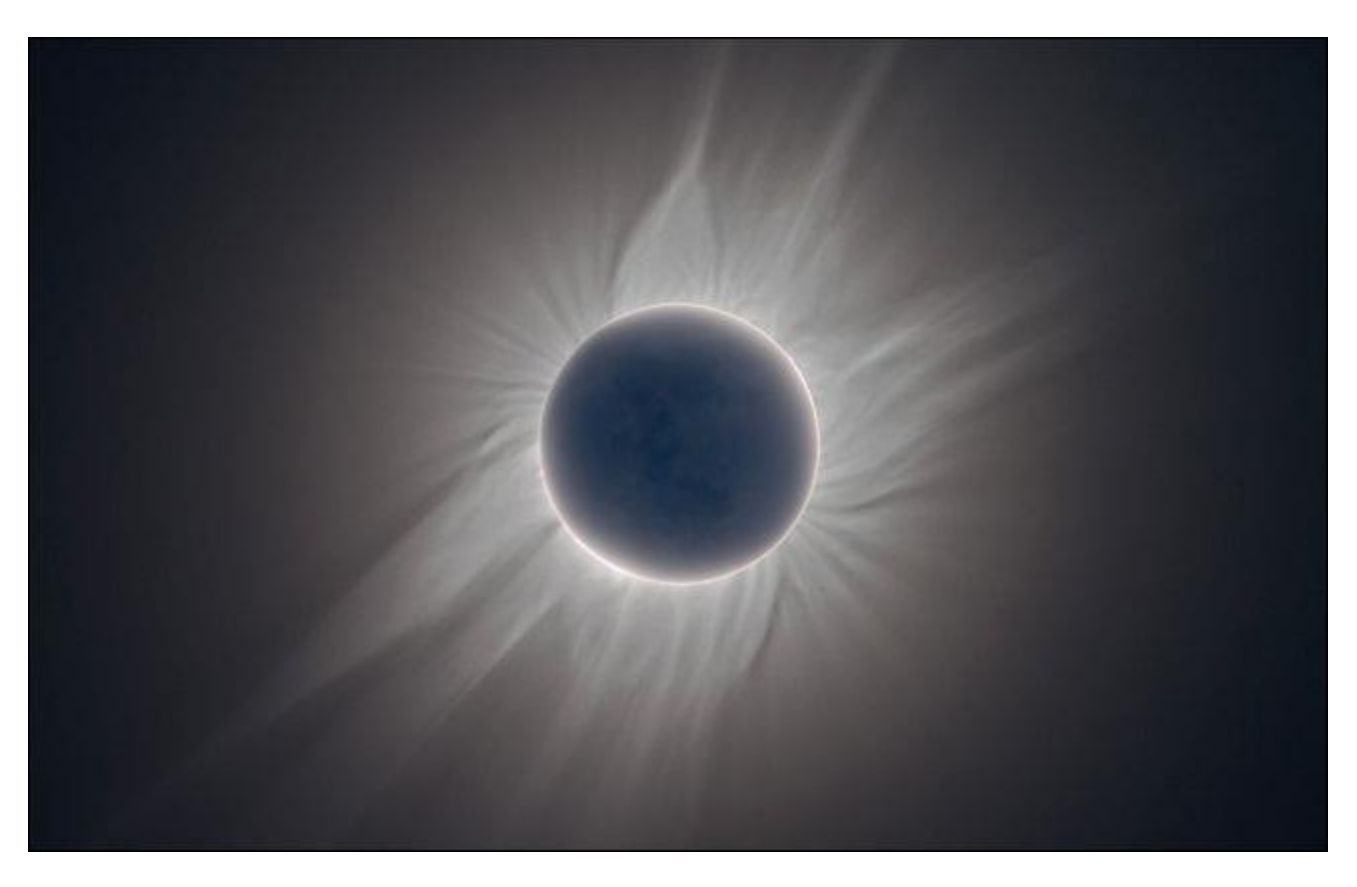

The reason solar eclipses can be so damaging to the human eye is twofold. First, despite the obfuscation of the sun, a large amount of ultraviolet light is still reaching your eye (and, because of the decreased brightness, your pupils are more dilated). Second, our desire to see something unique and interesting overrides the aversion we normally have to looking too long towards the bright sun and increases our exposure.

With that in mind, in order to protect our eyes and still satisfy our curiosity, there are only two ways you can safely observe a solar eclipse: either directly with specialty eyewear, or indirectly by looking at eclipse with a pinhole viewer.

#### **Sunglasses Are Not Proper Eye Protection**

pg. 11 There are only two forms of eye protection you can use to safely view the eclipse: ISO 12312-2 certified solar glasses *or* shade #14 welding goggles—only the #14 glass is dark enough. Do not use welding goggles with an unknown shade number, as there are many goggles that seem very dark upon casual observation but are not dark enough to protect your eyes. The same applies to

sunglasses: even the darkest pair of sunglasses you own is not remotely dark enough to protect your eyes and, ironically, wearing them will actually make eye damage worse—your pupils will dilate behind them, allowing more damaging light from the eclipse to enter your eye. With that in mind, it is imperative to purchase proper eyewear.

Thanks to the attention this eclipse has garnered, there are many people cashing in on selling eclipse glasses (many of which are offering inferior products). Don't buy glasses at the last minute at a gas station or any random product you find searching online. Instead, purchase only glasses from companies that have properly ISO certified their products to ensure a safe experience. You can find packs of inexpensive disposable viewing goggles from [American Paper Optics,](http://buy.geni.us/Proxy.ashx?TSID=9350&GR_URL=http%3A%2F%2Fwww.amazon.com%2Fdp%2FB01M2WDBQU%2F%3Ftag%3Dhotoge-20&dtb=1) [Rainbow Symphony,](http://buy.geni.us/Proxy.ashx?TSID=9350&GR_URL=http%3A%2F%2Fwww.amazon.com%2Fdp%2FB007MD8E0Q%2F%3Ftag%3Dhotoge-20&dtb=1) [Thousand Oaks Optical,](http://buy.geni.us/Proxy.ashx?TSID=9350&GR_URL=http%3A%2F%2Fwww.amazon.com%2Fdp%2FB00KDGJ2K0%2F%3Ftag%3Dhotoge-20&dtb=1) and TSE 17-all four companies are endorsed by NASA.

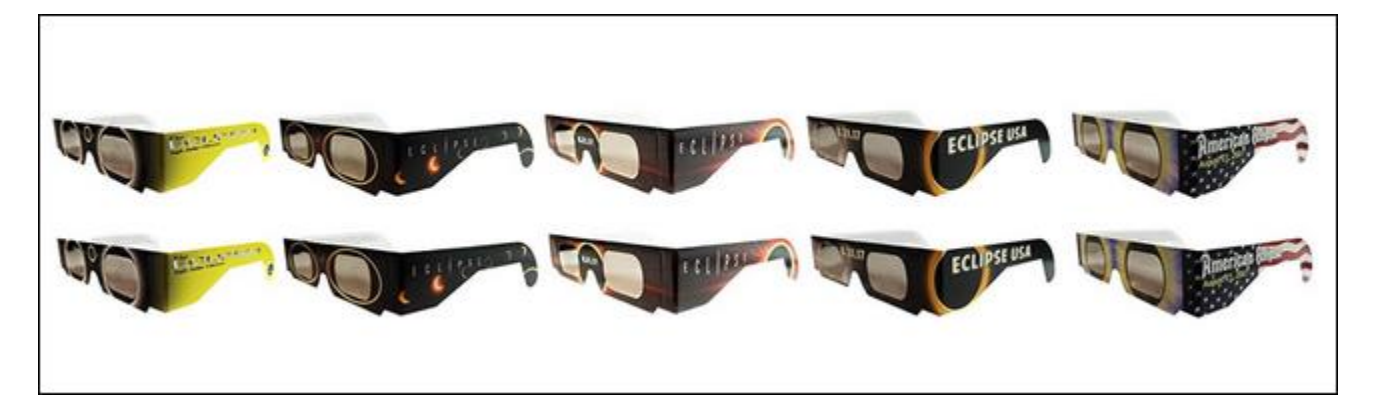

We highly recommend you order your glasses now, as it may become difficult to secure glasses as the eclipse approaches (especially if you're buying multiple pairs for your family or friends).

Once you have your glasses, it's important to use them properly. Put them on while looking away from the sun and don't remove them at any time during the observation of the eclipse if you are outside the path of totality. There is one small exception to the no-removal-rule. For around 2 minutes under the path of totality at the peak of the eclipse, the moon will completely block out the sun and the eclipse can be observed with the naked eye in a rather spectacular display. If you are *not* in the path of totality, however, the sun will never be completely blocked, and it will never be safe to look at it with the naked eye. If you're unsure if it's safe to look without your protective eyewear, then don't do so—you can still see the eclipse with the eyewear in place.

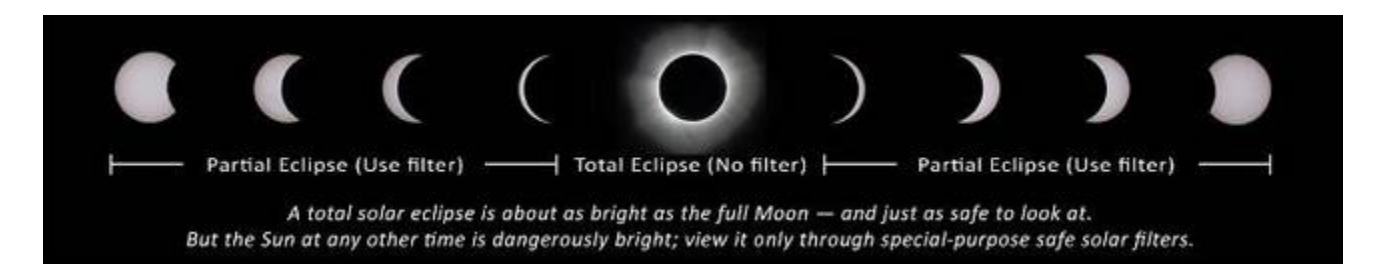

Finally, don't wear glasses that are damaged in any way. If the lenses are scratched or the frames damaged on your eclipse glasses, do not use them—even a small scratch in the protective film can allow dangerous levels of light to enter your eye.

#### **Indirect Viewing Is the Safest (Especially for Children)**

If you didn't get a chance to purchase glasses in time or if you prefer to do your eclipse watching in the safest possible manner (especially if you want to watch it with young children whom you'd prefer

not look directly at the sun at all), you can easily and cheaply observe the solar eclipse with a pinhole viewer.

The premise behind a pinhole viewer is simple: a pinhole in a sheet of opaque material can act as a lens and the projection of that lens upon another surface can be viewed indirectly with no risk to your eyes. We want to emphasize that last part *very* strongly: you never look directly through the pinhole itself, but instead look at the surface the light from the solar eclipse is falling. (Here's a demonstration video, courtesy of NASA's Goddard Space Flight Center, showing how you can turn a cereal box into a solar eclipse viewer with nothing more than the box, a scrap of tin foil, a sheet of white paper, some tape, and a pin.)

The general principle outlined in the demonstration video above can be scaled and applied in all sorts of ways. You could turn a refrigerator box into a walk-in eclipse viewer, if you were so inclined, using the same principle. If you search YouTube for "pinhole eclipse" you'll find a variety of tutorial videos outlining how to make eclipse viewers of varying sizes—one of our favorites, by far, is this terribly clever [Pringles-can-as-eclipse-viewer tutorial.](https://www.youtube.com/watch?v=QHVFYsQn9uM)

The most important element of using any pinhole observation method is to ensure that you (or the child you're assisting) does not attempt to look through the pinhole directly, but instead only looks at the image of the sun projected on another surface.

With these guidelines in place—only look at the eclipse with properly rated protective eye wear or indirectly through a pinhole viewer—you can safely enjoy the eclipse.

#### \*\*\*\*\*\*\*\*\*\*\*\*\*\*\*\*\*\*\*\*\*\*\*\*\*\*\*\*\*\*

Enjoy the rest of your summer! Next edition will be available in August.

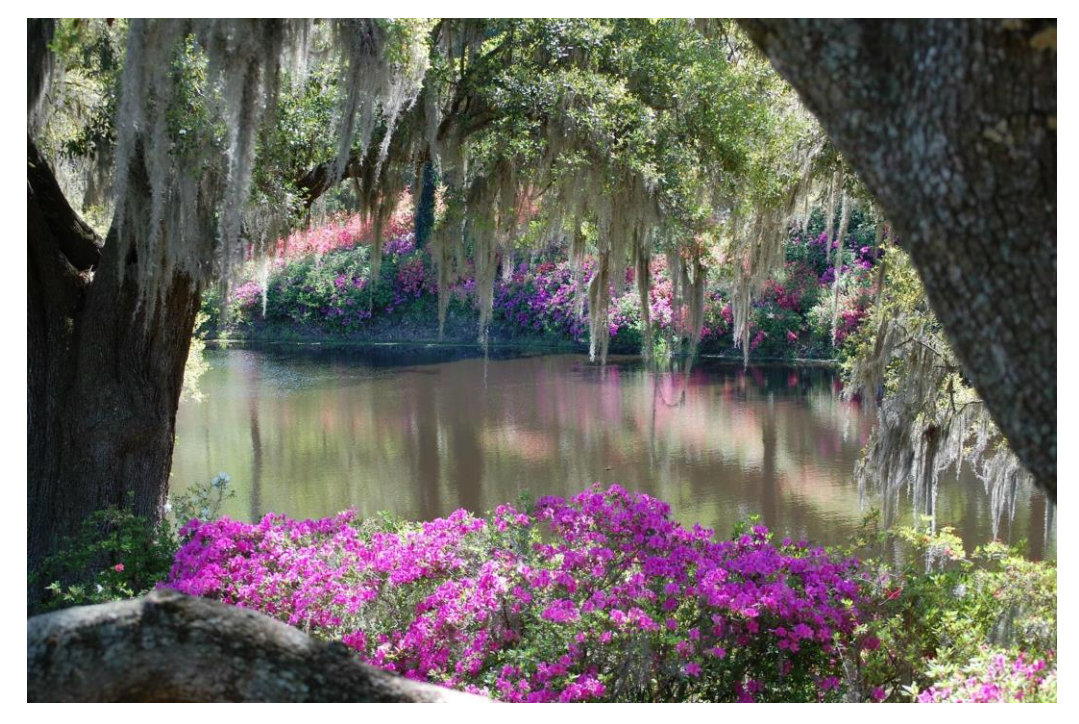

pg. 13 From: Ben Tarbell, Rick Heesen, Art Rice and Peggy Bullock